# ON THE CONSERVATION CONSERVER CONSERVANCE GOST RELIABILITY BASED STRUCTURAL DESIGN

Jan-May 2016

### Dr. Budhaditya Hazra

Room: N-307 Department of Civil Engineering

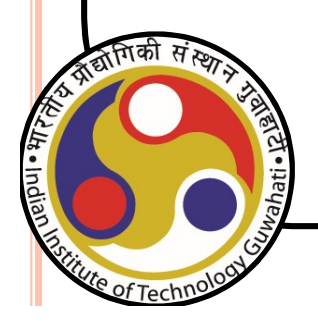

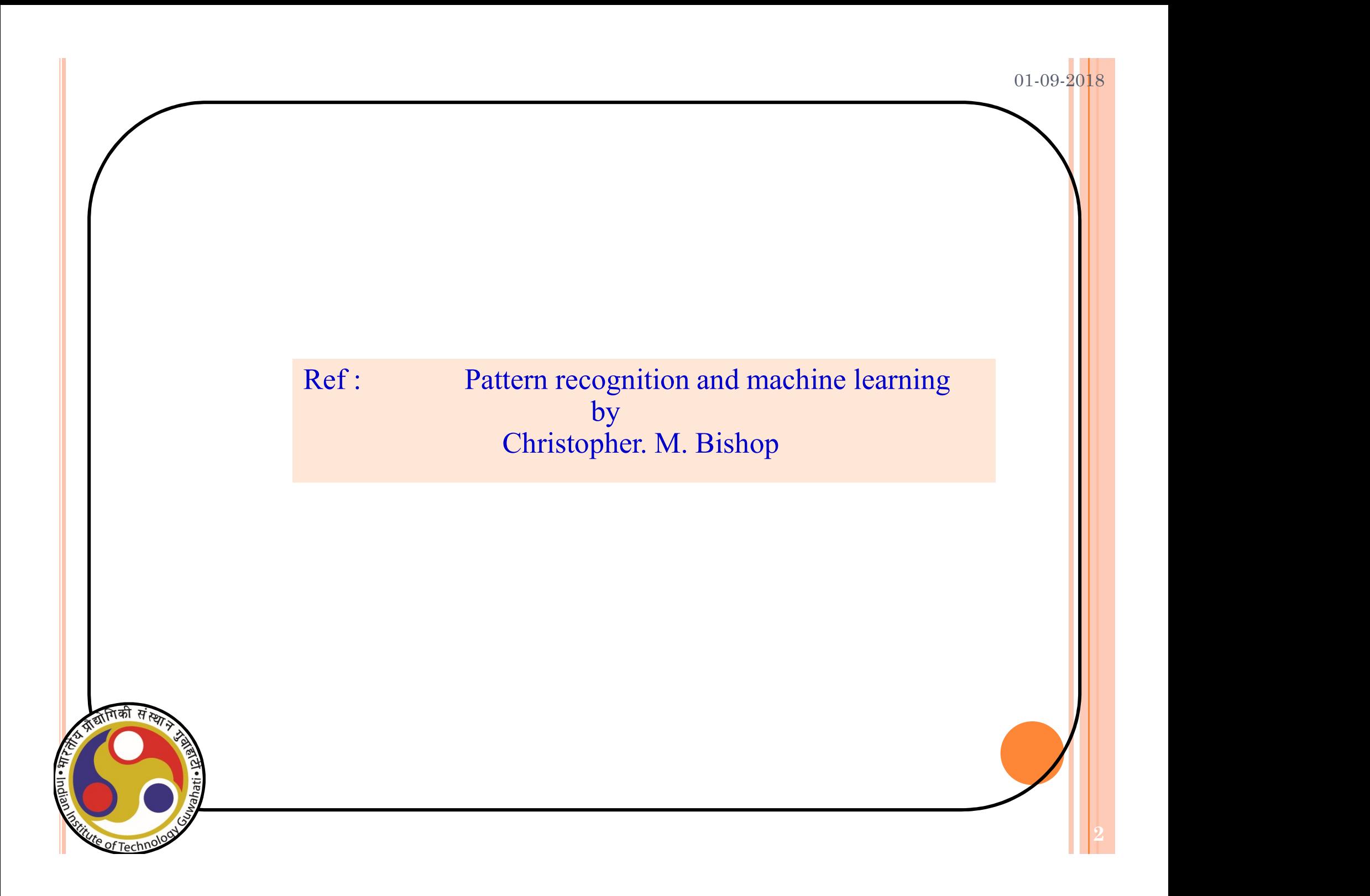

# Maximum Likelihood

- Data are sampled from a probability distribution  $p(x, y)$
- The form of the probability distribution p is known but its parameters are unknown
- There is a training set  $D = \{ (x_1, y_1); \dots, (x_m, y_m) \}$  of examples sampled *i.i.d.* according to  $p(x, y)$

### **Task**

Estimate the unknown parameters of  $p$  from training data  $D$ .

# IID sampling

- Independent: each example is sampled independently from others
- Identically distributed: all examples are sampled from the same distribution
- The joint probability over D decomposes into a product as Independent: each example is sampled independently from<br>others<br>Identically distributed: all examples are sampled from the<br>same distribution<br>The joint probability over D decomposes into a product as<br>examples are i.i.d (thus the distribution)

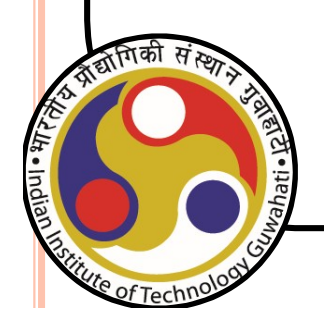

### $01 - 09 - 20$

# Liklihood estimator

- Training data  $D = \{(x_1, y_1); \dots \dots; (x_m, y_m)\}\$  of *i.i.d.* examples for the target class y is available
- Assume the parameter vector  $(\theta)$  has a fixed but unknown value
- Estimate of θ: Maximize its likelihood with respect to the training data

$$
\theta^* = \operatorname{argmax}_{\theta} \rho(\mathcal{D}|\theta) = \operatorname{argmax}_{\theta} \prod_{i=1}^{n} p(\mathbf{x}_i|\theta)
$$

# Gaussian with known sigma

. the log-likelihood is:

$$
\sum_{j=1}^n \ln p(\mathbf{x}_j | \theta) = \sum_{j=1}^n -\frac{1}{2} (\mathbf{x}_j - \mu)^t \Sigma^{-1} (\mathbf{x}_j - \mu) - \frac{1}{2} \ln (2\pi)^d |\Sigma|
$$

• The gradient wrt to the mean is:

$$
\nabla_{\boldsymbol{\mu}} \sum_{j=1}^n \ln p(\mathbf{x}_j | \boldsymbol{\theta}) = \sum_{j=1}^n \Sigma^{-1}(\mathbf{x}_j - \boldsymbol{\mu})
$$

• Setting the gradient to zero gives:

$$
\sum_{j=1}^n \Sigma^{-1}(\mathbf{x}_j - \mu^*) = \mathbf{0} \qquad \Rightarrow \qquad \mu^* = \frac{1}{n} \sum_{j=1}^n \mathbf{x}_j
$$

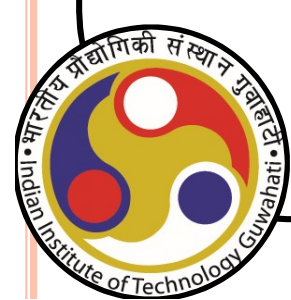

# Gaussian with unknown mean & sigma

• the log-likelihood is:

$$
C = \sum_{j=1}^{n} -\frac{1}{2\sigma^2} (x_j - \mu)^2 - \frac{1}{2} \ln 2\pi \sigma^2
$$

01-09-2018

7

• The gradient is:

$$
\nabla_{\mu,\sigma^2} \mathcal{L} = \left[ \begin{array}{c} \sum_{j=1}^n \frac{1}{\sigma^2} (x_j - \mu) \\ \sum_{j=1}^n -\frac{1}{2\sigma^2} + \frac{(x_j - \mu)^2}{2\sigma^4} \end{array} \right] = 0
$$

$$
\mu^* = \frac{1}{n} \sum_{j=1}^n x_j \quad \sigma^2 = \frac{1}{n} \sum_{j=1}^n (x_j - \mu^*)^2
$$

Question: Work out the case where sigma is known and varies at each point

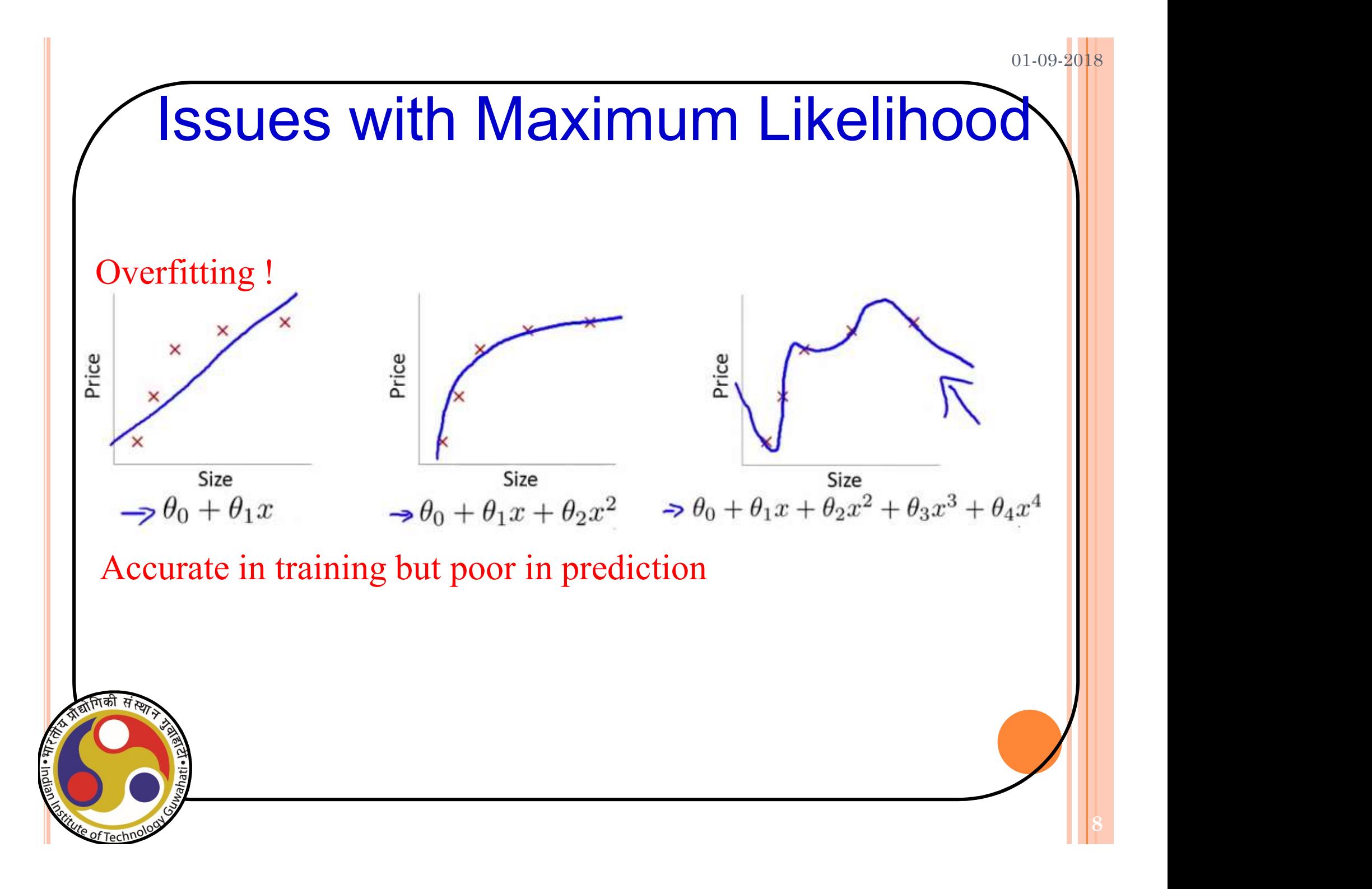

# Overfitting with Maximum Likelihood

Given: 
$$
\mathcal{D} = \{x_1, \ldots, x_N\}, m
$$
 heads (1),  $N - m$  tails (0)

$$
p(\mathcal{D}|\mu) = \prod_{n=1}^{N} p(x_n|\mu) = \prod_{n=1}^{N} \mu^{x_n} (1 - \mu)^{1 - x_n}
$$

$$
\ln p(\mathcal{D}|\mu) = \sum_{n=1}^{N} \ln p(x_n|\mu) = \sum_{n=1}^{N} \{x_n \ln \mu + (1 - x_n) \ln(1 - \mu) \}
$$

$$
\mu_{\text{ML}} = \frac{1}{N} \sum_{n=1}^{N} x_n = \frac{m}{N}
$$

Suppose we fit a MLE with 3 observations of a Bernoulli trial

$$
\mathcal{D}=\{1,1,1\}\rightarrow \mu_\textup{ML}=\frac{3}{3}=1
$$

Prediction: *all* future tosses will land heads up

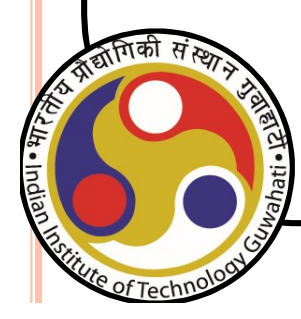

# Bayesian update

$$
p(\mathbf{x}|\mathcal{D}) = \int_{\boldsymbol{\theta}} p(\mathbf{x}, \boldsymbol{\theta}|\mathcal{D}) d\boldsymbol{\theta} = \int p(\mathbf{x}|\boldsymbol{\theta}) p(\boldsymbol{\theta}|\mathcal{D}) d\boldsymbol{\theta}
$$

- $\bullet$   $p(x|\theta)$  can be easily computed (we have both form and parameters of distribution, e.g. Gaussian)
- need to estimate the parameter posterior density given the training set:

$$
p(\theta|\mathcal{D}) = \frac{p(\mathcal{D}|\theta)p(\theta)}{p(\mathcal{D})}
$$

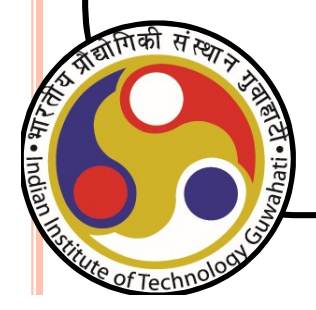

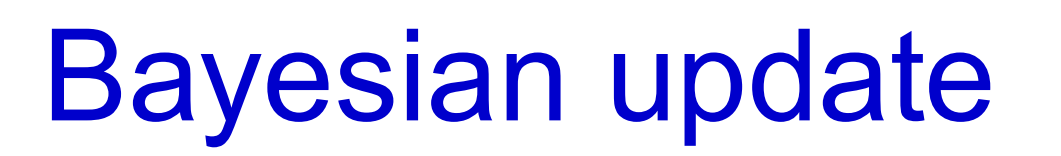

$$
p(\theta|\mathcal{D}) = \frac{p(\mathcal{D}|\theta)p(\theta)}{p(\mathcal{D})}
$$

- $\bullet$   $p(\mathcal{D})$  is a constant independent of  $\theta$  (i.e. it will no influence final Bayesian decision)
- if final *probability* (not only decision) is needed we can compute:

$$
p(\mathcal{D}) = \int_{\boldsymbol{\theta}} p(\mathcal{D}|\boldsymbol{\theta})p(\boldsymbol{\theta})d\boldsymbol{\theta}
$$

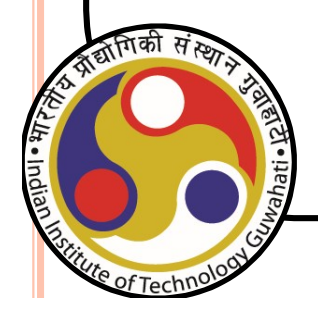

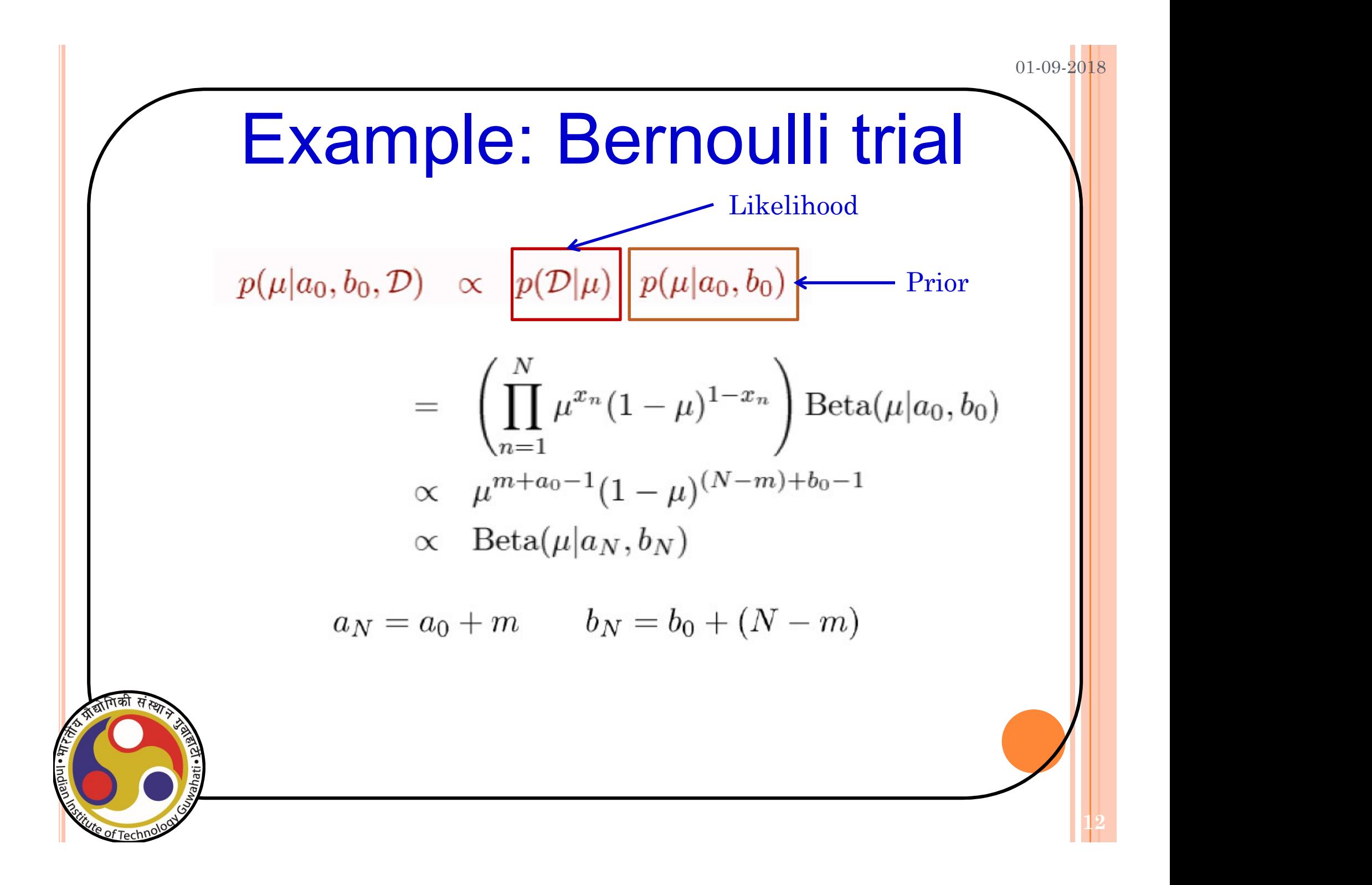

13

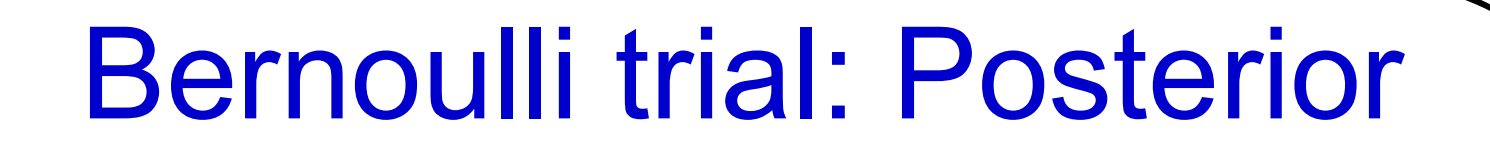

### As N increases

$$
a_N \rightarrow m
$$
  
\n
$$
b_N \rightarrow N - m
$$
  
\n
$$
\mathbb{E}[\mu] = \frac{a_N}{a_N + b_N} \rightarrow \frac{m}{N} = \mu_{ML}
$$
  
\n
$$
\text{var}[\mu] = \frac{a_N b_N}{(a_N + b_N)^2 (a_N + b_N + 1)} \rightarrow 0
$$

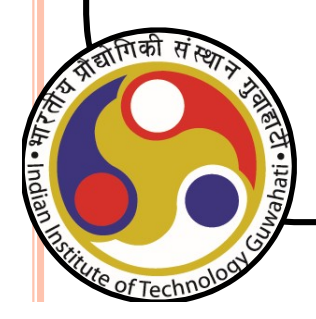

14

# Prediction

What is the probability that the next coin toss will land heads up?

$$
p(x = 1|a_0, b_0, \mathcal{D}) = \int_0^1 p(x = 1|\mu)p(\mu|a_0, b_0, \mathcal{D}) d\mu
$$
  
= 
$$
\int_0^1 \mu p(\mu|a_0, b_0, \mathcal{D}) d\mu
$$
  
= 
$$
\mathbb{E}[\mu|a_0, b_0, \mathcal{D}] = \frac{a_N}{b_N}
$$

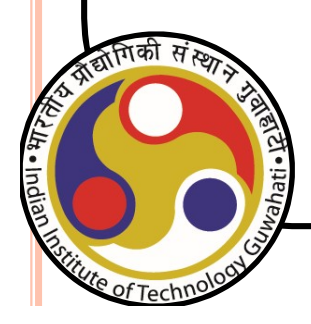

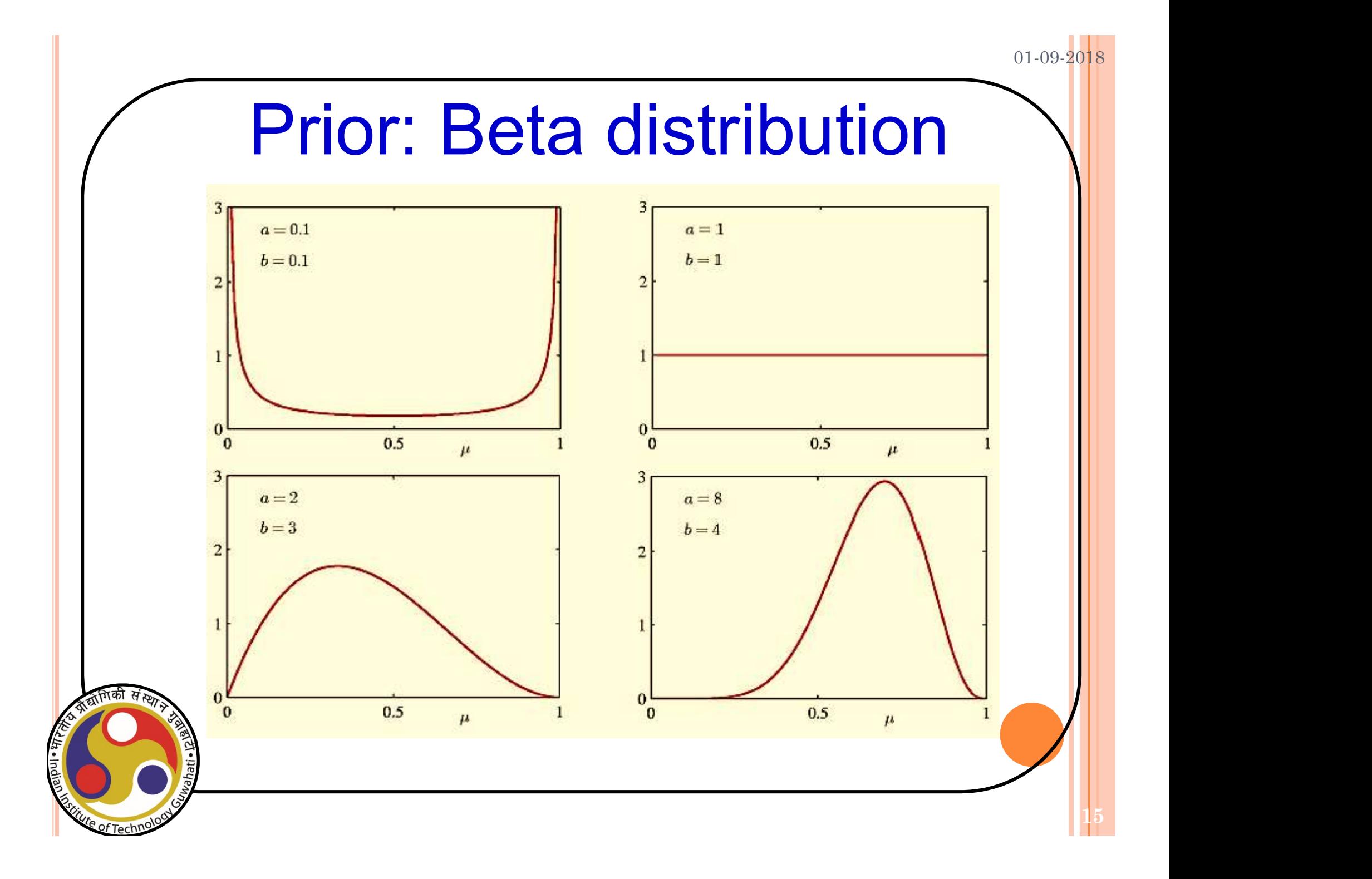

# Example: Gaussian with known σ

The likelihood function for  $\mu$  is given by

$$
p(\mathbf{x}|\mu) = \prod_{n=1}^{N} p(x_n|\mu) = \frac{1}{(2\pi\sigma^2)^{N/2}} \exp \left\{-\frac{1}{2\sigma^2} \sum_{n=1}^{N} (x_n - \mu)^2\right\}
$$

- This has a Gaussian shape as a function of  $\mu$ (but it is *not* a distribution over  $\mu$ )
- Combine with a Gaussian prior over  $\mu$

$$
p(\mu|{\bf x}) \propto p({\bf x}|\mu)p(\mu)
$$

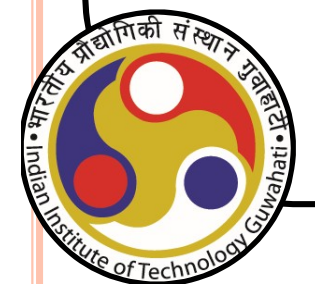

17

# Example: Gaussian with known σ

This yields

$$
p(\mu|\mathbf{x}) = \mathcal{N}\left(\mu|\mu_N, \sigma^2_N\right)
$$

where

$$
\mu_N = \frac{\sigma^2}{N\sigma_0^2 + \sigma^2} \mu_0 + \frac{N\sigma_0^2}{N\sigma_0^2 + \sigma^2} \mu_{ML},
$$
\n
$$
\frac{1}{\sigma_N^2} = \frac{1}{\sigma_0^2} + \frac{N}{\sigma^2}.
$$

$$
u_{\rm ML} = \frac{1}{N} \sum_{n=1}^{N} x_n
$$

Question: Prove these results ?

$$
\begin{array}{c|cc}\n & N = 0 & N \rightarrow \infty \\
\hline\n\mu_N & \mu_0 & \mu_{\rm ML} \\
\sigma_N^2 & \sigma_0^2 & 0\n\end{array}
$$

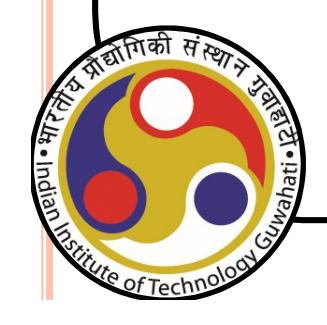

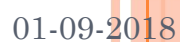

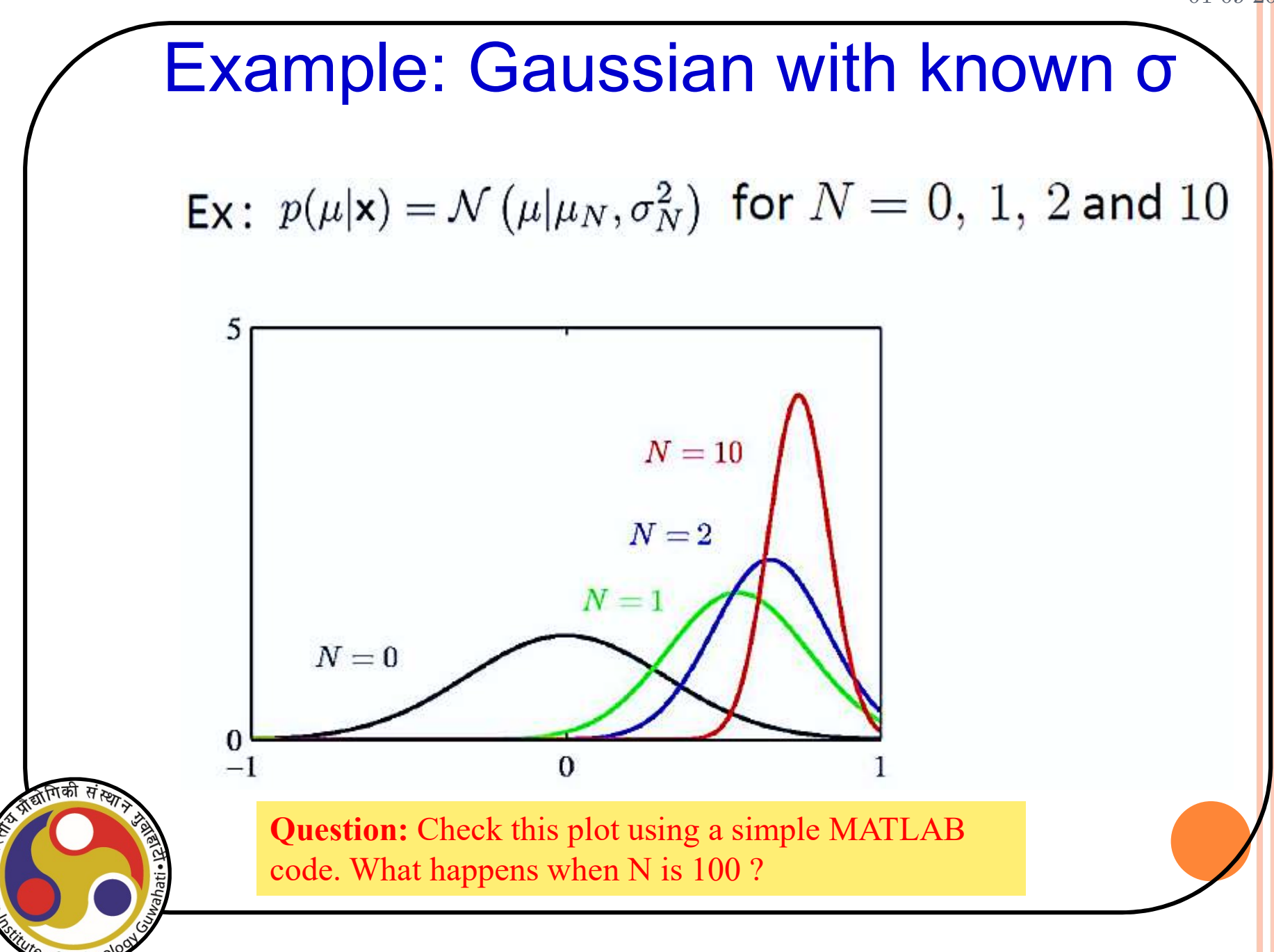

19

# Example: Gaussian with known σ

$$
p(x|D) = \int p(x|\mu)p(\mu|D)d\mu
$$
  
= 
$$
\int \frac{1}{\sqrt{2\pi}\sigma} \exp\left[-\frac{1}{2}\left(\frac{x-\mu}{\sigma}\right)^2\right] \frac{1}{\sqrt{2\pi}\sigma_n} \exp\left[-\frac{1}{2}\left(\frac{\mu-\mu_n}{\sigma_n}\right)^2\right] d\mu
$$
  

$$
\sim N(\mu_n, \sigma^2 + \sigma_n^2)
$$

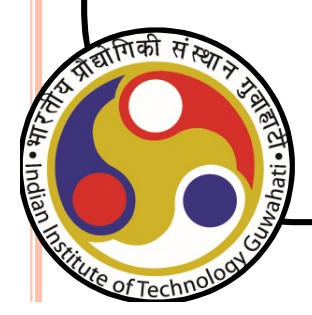

# Example: Gaussian with known μ

• The likelihood function for  $\lambda = \frac{1}{\sigma^2}$  is given by

$$
p(\mathbf{x}|\lambda) = \prod_{n=1}^{N} \mathcal{N}(x_n|\mu, \lambda^{-1}) \propto \lambda^{N/2} \exp\left\{-\frac{\lambda}{2} \sum_{n=1}^{N} (x_n - \mu)^2\right\}
$$

This has a Gamma shape as a function of  $\lambda$ 

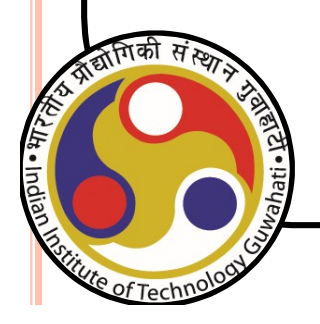

21

# Example: Gaussian with known μ

**Posterior**  
\n
$$
p(\lambda|\mathbf{x}) \propto \lambda^{a_0-1} \lambda^{N/2} \exp \left\{-b_0\lambda - \frac{\lambda}{2} \sum_{n=1}^N (x_n - \mu)^2\right\}
$$

Recognize the posterior becomes :

Gam(
$$
\lambda | a_N, b_N
$$
)  
\n $a_N = a_0 + \frac{N}{2}$   
\n $b_N = b_0 + \frac{1}{2} \sum_{n=1}^N (x_n - \mu)^2 = b_0 + \frac{N}{2} \sigma_{ML}^2$ 

Question: Prove these results ?

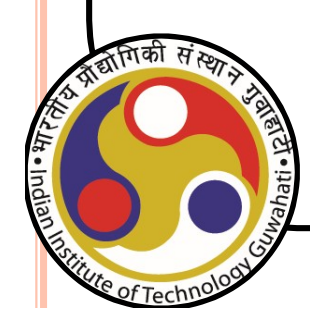

# Gaussian with μ and σ unknown

$$
p(\mathbf{x}|\mu,\lambda) = \prod_{n=1}^{N} \left(\frac{\lambda}{2\pi}\right)^{1/2} \exp\left\{-\frac{\lambda}{2}(x_n - \mu)^2\right\}
$$

$$
\propto \left[\lambda^{1/2} \exp\left(-\frac{\lambda\mu^2}{2}\right)\right]^N \exp\left\{\lambda\mu \sum_{n=1}^{N} x_n - \frac{\lambda}{2} \sum_{n=1}^{N} x_n^2\right\}
$$

### Gauss-Gamma likelihood

$$
p(\mu, \lambda) = \mathcal{N}(\mu | \mu_0, (\beta \lambda)^{-1}) \text{Gam}(\lambda | a, b)
$$
  
\n
$$
\propto \exp \left\{-\frac{\beta \lambda}{2} (\mu - \mu_0)^2\right\} \lambda^{a-1} \exp \{-b\lambda\}
$$
  
\n• Quadratic in  $\mu$ .  
\n• linear in  $\lambda$ .  
\n• Independent of  $\mu$ .

**Question:** Prove this result ?

# Conjugate Priors

- 
- 
- 

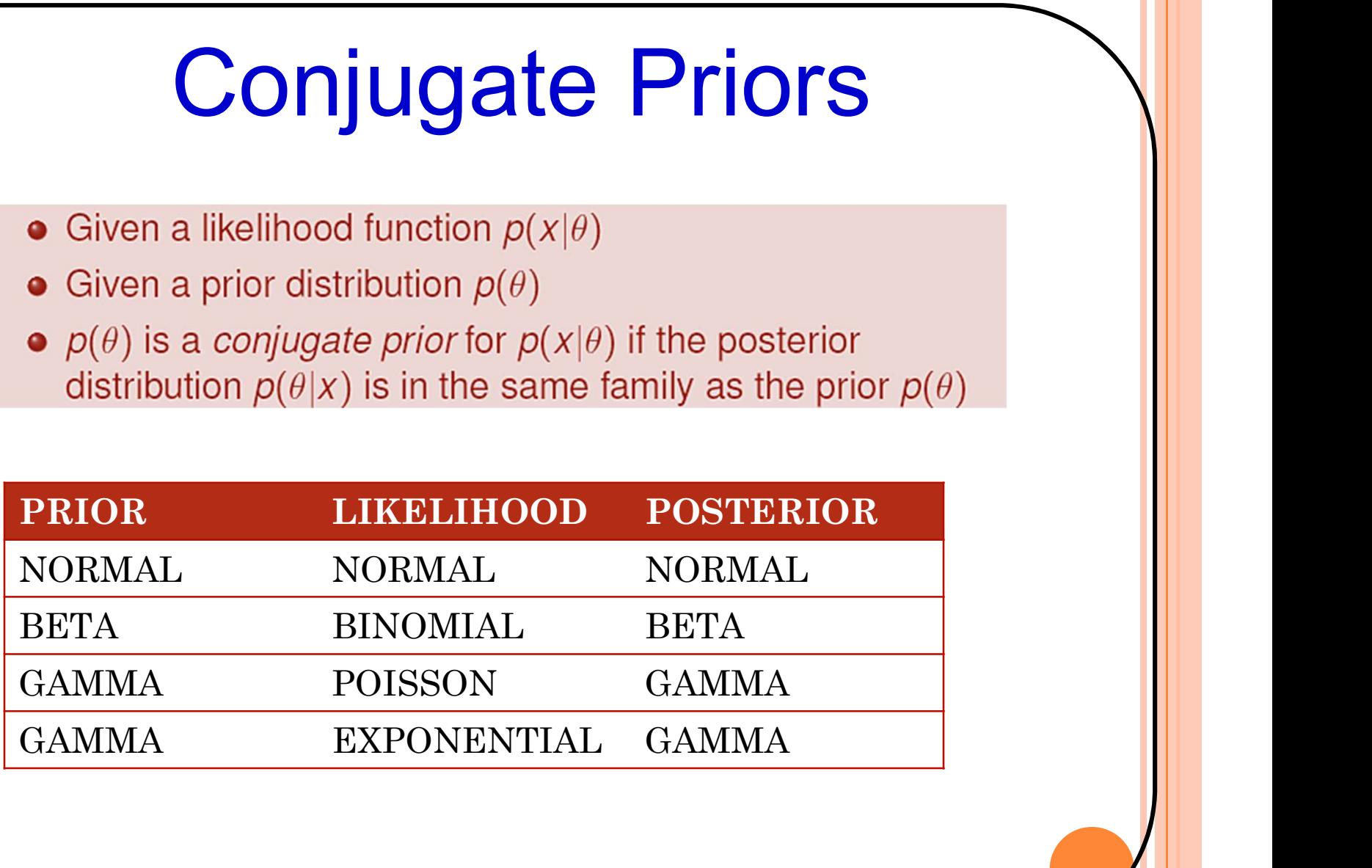

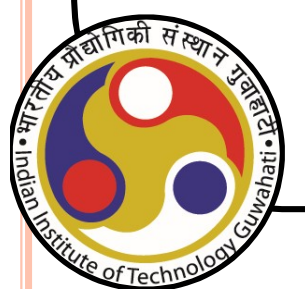

# Gaussian with known σ: Details

### Likelihood

Let  $D = (x_1, \ldots, x_n)$  be the data.

$$
p(D|\mu, \sigma^2) = \prod_{i=1}^n p(x_i|\mu, \sigma^2) = (2\pi\sigma^2)^{-n/2} \exp\left\{-\frac{1}{2\sigma^2} \sum_{i=1}^n (x_i - \mu)^2\right\}
$$

### Define sample mean and variance

$$
\overline{x} = \frac{1}{n} \sum_{i=1}^{n} x_i
$$

$$
s^2 = \frac{1}{n} \sum_{i=1}^{n} (x_i - \overline{x})^2
$$

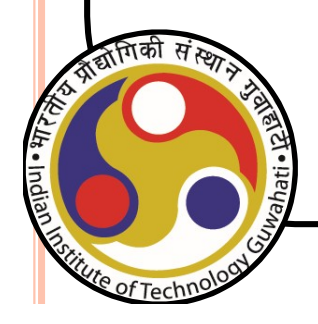

$$
\sum_{i} (x_i - \mu)^2 = \sum_{i} [(x_i - \overline{x}) - (\mu - \overline{x})]^2 = ns^2 + n(\overline{x} - \mu)^2
$$

$$
\sum_{i} (x_i - \overline{x})(\mu - \overline{x}) = (\mu - \overline{x})(\sum_{i} x_i) - n\overline{x} = (\mu - \overline{x})(n\overline{x} - n\overline{x}) = 0
$$

$$
p(D|\mu, \sigma^2) = \frac{1}{(2\pi)^{n/2}} \frac{1}{\sigma^n} \exp\left(-\frac{1}{2\sigma^2} \left[ns^2 + n(\overline{x} - \mu)^2\right]\right)
$$
  
 
$$
\propto \left(\frac{1}{\sigma^2}\right)^{n/2} \exp\left(-\frac{n}{2\sigma^2}(\overline{x} - \mu)^2\right) \exp\left(-\frac{ns^2}{2\sigma^2}\right)
$$

If  $\sigma^2$  is const, we can further write as:

$$
p(D|\mu) \propto \exp\left(-\frac{n}{2\sigma^2}(\overline{x}-\mu)^2\right) \propto \mathcal{N}(\overline{x}|\mu, \frac{\sigma^2}{n})
$$

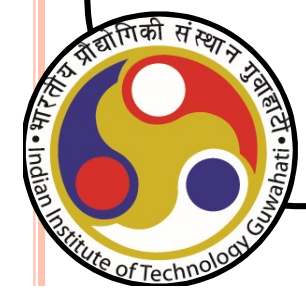

### Prior

Since the likelihood has the form

$$
p(D|\mu) \propto \exp\left(-\frac{n}{2\sigma^2}(\overline{x}-\mu)^2\right) \propto \mathcal{N}(\overline{x}|\mu, \frac{\sigma^2}{n})
$$

the natural conjugate prior has the form

$$
p(\mu) \propto \exp\left(-\frac{1}{2\sigma_0^2}(\mu-\mu_0)^2\right) \propto \mathcal{N}(\mu|\mu_0, \sigma_0^2)
$$

Do not confuse  $\sigma_o^2$ , which is the variance of the prior, with  $\sigma^2$ 

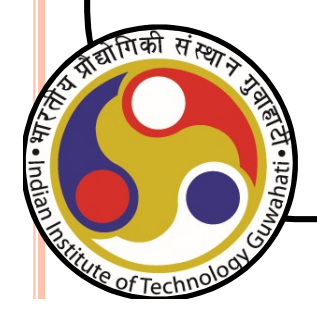

 $27$ 

Posterior

$$
p(\mu|D) \propto p(D|\mu, \sigma)p(\mu|\mu_0, \sigma_0^2)
$$
  
 
$$
\propto \exp\left[-\frac{1}{2\sigma^2}\sum_i (x_i - \mu)^2\right] \times \exp\left[-\frac{1}{2\sigma_0^2}(\mu - \mu_0)^2\right]
$$
  
\n
$$
= \exp\left[\frac{-1}{2\sigma^2}\sum_i (x_i^2 + \mu^2 - 2x_i\mu) + \frac{-1}{2\sigma_0^2}(\mu^2 + \mu_0^2 - 2\mu_0\mu)\right]
$$

Since the product of two Gaussians is a Gaussian, we will rewrite this in the form

$$
p(\mu|D) \propto \exp\left[-\frac{\mu^2}{2}\left(\frac{1}{\sigma_0^2} + \frac{n}{\sigma^2}\right) + \mu\left(\frac{\mu_0}{\sigma_0^2} + \frac{\sum_i x_i}{\sigma^2}\right) - \left(\frac{\mu_0^2}{2\sigma_0^2} + \frac{\sum_i x_i^2}{2\sigma^2}\right)\right]
$$
  

$$
\stackrel{\text{def}}{=} \exp\left[-\frac{1}{2\sigma_n^2}(\mu^2 - 2\mu\mu_n + \mu_n^2)\right] = \exp\left[-\frac{1}{2\sigma_n^2}(\mu - \mu_n)^2\right]
$$

Matching coefficients of  $\mu^2$ , we find  $\sigma_n^2$  is given by

$$
\sigma_n^2 = \frac{\sigma^2 \sigma_0^2}{n \sigma_0^2 + \sigma^2} = \frac{1}{\frac{n}{\sigma^2} + \frac{1}{\sigma_0^2}}
$$

$$
\mu_n = \frac{\sigma^2}{n\sigma_0^2 + \sigma^2}\mu_0 + \frac{n\sigma_0^2}{n\sigma_0^2 + \sigma^2}\overline{x} = \sigma_n^2 \left(\frac{\mu_0}{\sigma_0^2} + \frac{n\overline{x}}{\sigma^2}\right)
$$

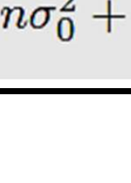

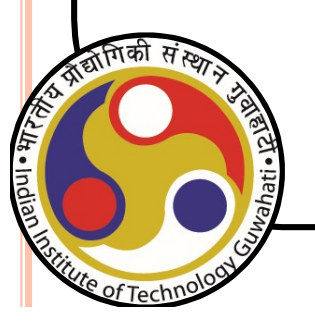

 $n = 20$ ; %Sample size sigma =  $20$ ; % Gaussian distribution with known sigma  $n = 20$ ; %Sample size<br>sigma = 20; % Gaussian distribution with known sigma<br>load data\_gaussian\_mu50\_sig20.mat %save it in a file so that the random sequence doesnt change everytime you<br>mu = 30; %hyperparameters<br>tau = 30; % run it % %==========================================================================  $\frac{1}{20}$ <br>
sigma = 20; % Gaussian distribution with known sigma<br>
load data gaussian\_mu50\_sig20.mat %save it in a file so that the random sequence doesnt change everytime<br>
with the random sequence doesnt change everytime<br> **p**= 20; %Sample size<br>
sigma = 20; % Gaussian distribution with known sigma<br>
and data\_gaussian\_mu50\_sig20.mat %save it in a file so that the random sequence doesnt change everytime you<br>
where  $\frac{300}{200}$ <br>
where  $\frac{300}{$ sigma = 20; % Gaussian distribution with known sigma<br>
load data gaussian mu50\_sig20.mat %save it in a file so that the random sequence doesnt change everytime you<br>
run it<br>
tau = 30; % hyperparameters<br>
tau = 20;<br>
theta = l

 $mu = 30$ ; %hyperparameters tau  $= 20$ ;

theta = linspace(-40, 100, 500); dth= $(100-(-40))/500$ ;

 $y2 =$  normpdf(theta, mu, tau);  $\%$  Prior

 $y3 =$  normpdf(theta, postMean, postSD); % Posterior

y post Nr=y1.\*y2; % Likelihood x prior

sum=sum(y\_post\_Nr)\*dth; % Denominstor **y** post=y post Nr/sum; %Posterior using Bayes rule

plot(theta,y1,'m:',theta,y2,'k--',theta,y3,'b','linewidth',2); hold on  $plot(\text{t}$ eta,y post,'o-r','linewidth',1); xlim([-30 80])

29

# A discrete RV example

A discrete RV example A discrete RV example<br>A plant decides to replace all old temperature sensors in a<br>nuclear reactor with new sensors that are highly reliable.<br>Because of lack of information, the supervising engineer<br>assumes that the failure A discrete RV example<br>
A plant decides to replace all old temperature sensors in a<br>
nuclear reactor with new sensors that are highly reliable.<br>
Because of lack of information, the supervising engineer<br>
assumes that <u>the fa</u> A discrete RV example **discrete RV example**<br>
A plant decides to replace all old temperature sensors in a<br>
nuclear reactor with new sensors that are highly reliable.<br>
Because of lack of information, the supervising engineer<br>
assumes that <u>the fa</u> A discrete RV example<br>
A plant decides to replace all old temperature sensors in a<br>
nuclear reactor with new sensors that are highly reliable.<br>
Because of lack of information, the supervising engineer<br>
assumes that <u>the fa</u> A plant decides to replace all old temperature sensors in a<br>nuclear reactor with new sensors that are highly reliable.<br>Because of lack of information, the supervising engineer<br>assumes that the failure rate for the equipmen France of lack of information, the supervising engineer<br>assumes that <u>the failure</u> rate for the equipment is uniformly<br>distributed between 0 and 6 failures per operating year<br>• After 3 years operation, the plant has experi

system. Secause of fack of information, the superv<br>assumes that the failure rate for the equipmer<br>distributed between 0 and 6 failures per operation<br>• After 3 years operation, the plant has experied<br>blips due to the failure of the

Prior: Constant (0 to 6 failures per year discretized coarsely into equal intervals of 0.5 failures per year)

0 to 6 failures per year discretized into equal intervals so  $p = 1/13 = 0.077$ 

Prior = 0.077 [1 1 1 1 1 1 1 1 1 1 1 1 1 ]

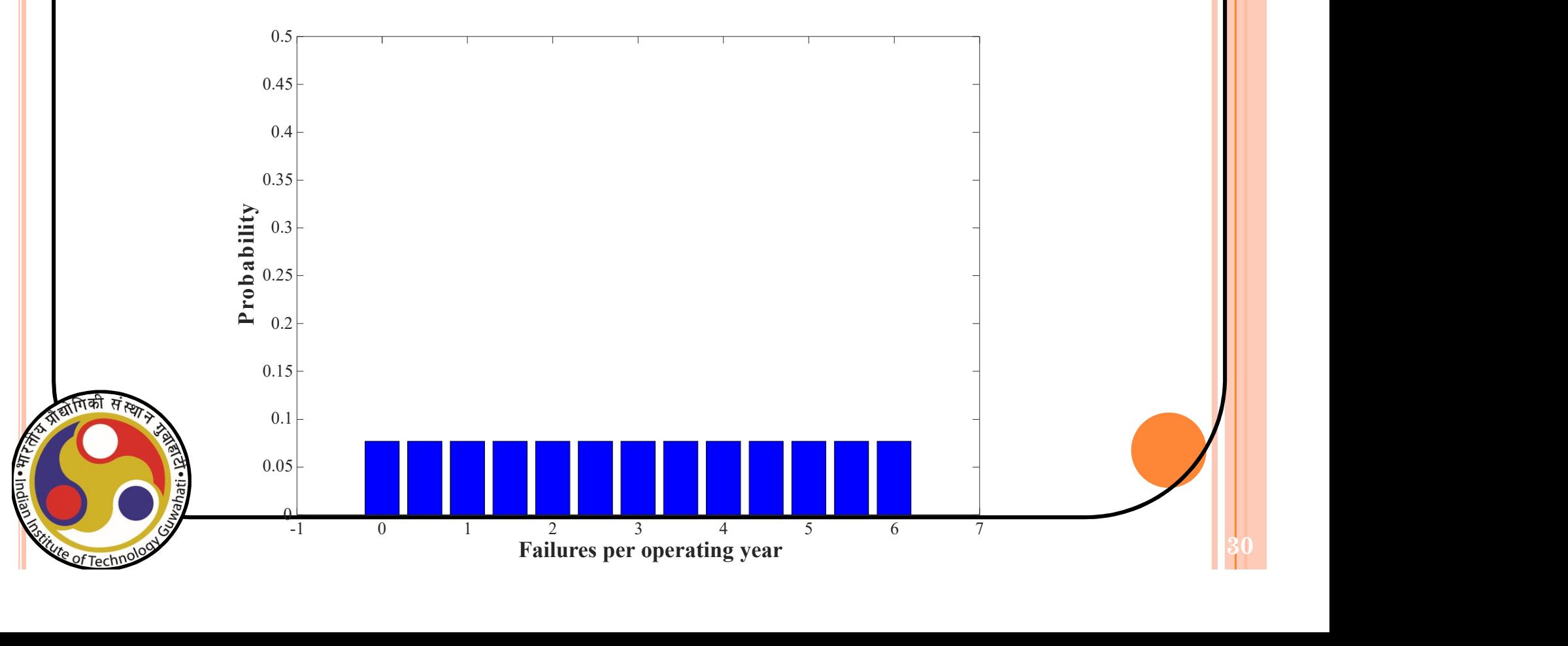

31

Likelihood: Poisson process

$$
L(D/\lambda) = \frac{(\lambda t)^x}{x!} (e)^{-\lambda t}
$$

 $\lambda$ = failure rate = discrete values between 0 to 6 with equal probability

Lambda =  $[0 \t0.5 \t1 \t1.5 \t2 \t2.5 \t3 \t3.5 \t4 \t4.5 \t5 \t5.5 \t6];$ 

 $x = 5$  and  $t = 3$ 

Likelihood =  $(((3*lambda).^5)/factorial(5))$ . \*exp $(-3*lambda)$ 

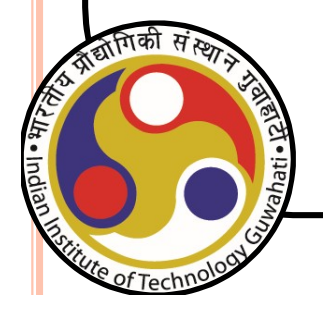

```
%Implementation of the nuclear reactor problem 
 prior=0.077*[1 1 1 1 1 1 1 1 1 1 1 1 1];
```
% 0 to 6 failures per year discretized into equal intervals so  $p = 1/13 = 0.077$ 

```
lambda=[0 0.5 1 1.5 2 2.5 3 3.5 4 4.5 5 5.5 6];
```

```
% 0 to 6 failures /year discretized into equal intervals
```

```
L1=(((3*lambda).^5)/factorial(5)) ;
L2=\exp(-3^*lambda);
```

```
L=L1.*L2; %Liklihood
```

```
L_p= L.*prior; \% Posterior
```
posterior=  $L_p/sum(L_p)$ ; % Normalized

# Car-experiment Data

In some simple problems such as the previous normal mean inference example, it is easy to figure out the posterior distribution in a closed form.

In general problems that involve nonconjugate priors, the posterior distributions are difficult or impossible to compute analytically.

We will consider logistic regression as an example.

This example involves an experiment to help model the proportion of cars of various weights that fail a mileage test.

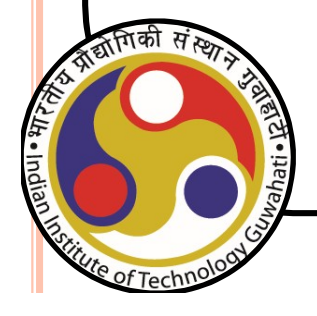

The data include observations of weight, number of cars tested, and number failed.

## Car-experiment Data

% A set of car weights weight = [2100 2300 2500 2700 2900 3100 3300 3500 3700 3900 4100 4300]'; **Car-experiment Data**<br>
% A set of car weights<br>
weight =  $[2100 2300 2500 2700 2900 3100 3300 3500 3700 3900 4100 4300]$ ;<br>
weight = (weight-2800)/1000; % recenter and rescale<br>
% The number of cars tested at each weight<br>
to

% The number of cars tested at each weight total = [48 42 31 34 31 21 23 23 21 16 17 21]';

% The number of cars that have poor mpg performances at each weight poor = [1 2 0 3 8 8 14 17 19 15 17 21]';

### Logistic Regression Model

Logistic regression, a special case of a generalized linear model, is appropriate for these data since the response variable is binomial. The logistic regression model can be written as:

$$
P = \frac{e^{Xb}}{1 + e^{Xb}}
$$

 $Xb$  where X is the design matrix and b is the vector  $\overline{xb}$  containing the model parameters

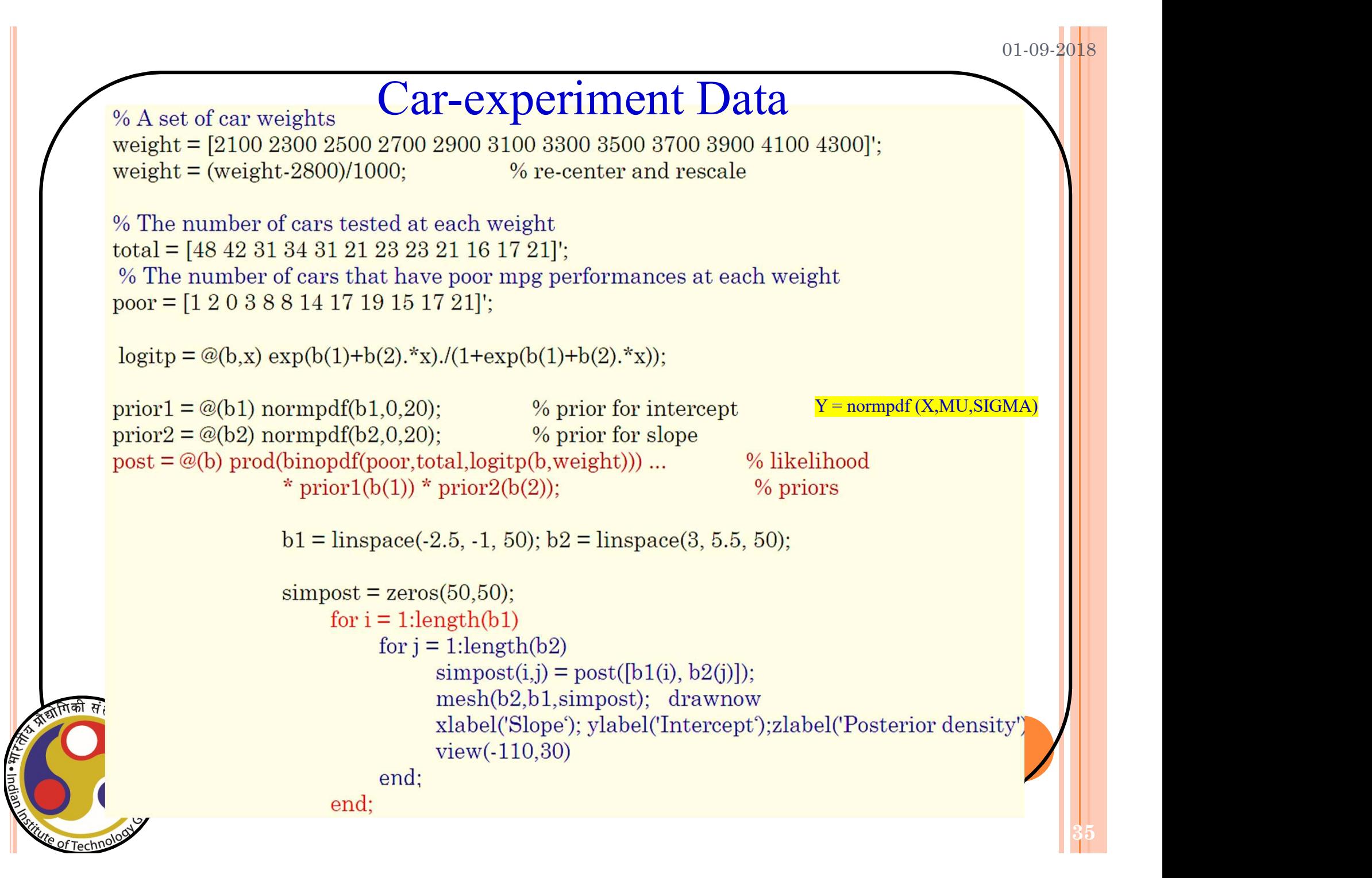

# Parameter update vs data update

$$
p(\mathbf{x}|\mathcal{D}) = \int_{\boldsymbol{\theta}} p(\mathbf{x}, \boldsymbol{\theta}|\mathcal{D}) d\boldsymbol{\theta} = \int p(\mathbf{x}|\boldsymbol{\theta}) p(\boldsymbol{\theta}|\mathcal{D}) d\boldsymbol{\theta}
$$

- $p(\mathbf{x}|\theta)$  can be easily computed (we have both form and parameters of distribution, e.g. Gaussian)
- need to estimate the parameter posterior density given the training set:

$$
p(\theta|\mathcal{D}) = \frac{p(\mathcal{D}|\theta)p(\theta)}{p(\mathcal{D})}
$$

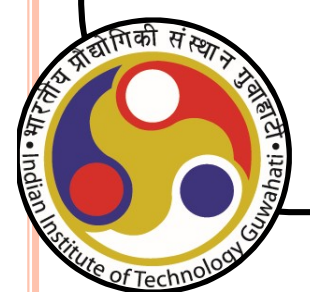

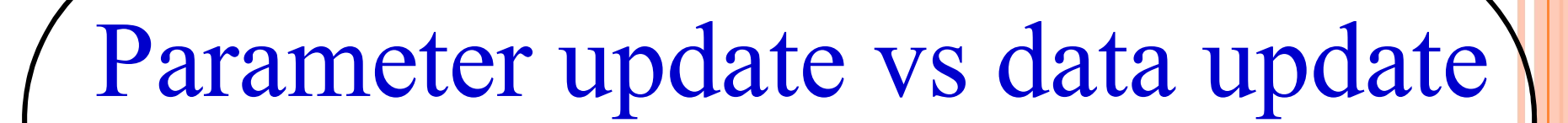

Gaussian with known  $\sigma$ 

$$
p(x|D) = \int p(x|\mu)p(\mu|D)d\mu
$$
  
= 
$$
\int \frac{1}{\sqrt{2\pi}\sigma} \exp\left[-\frac{1}{2}\left(\frac{x-\mu}{\sigma}\right)^2\right] \frac{1}{\sqrt{2\pi}\sigma_n} \exp\left[-\frac{1}{2}\left(\frac{\mu-\mu_n}{\sigma_n}\right)^2\right] d\mu
$$
  

$$
\sim N(\mu_n, \sigma^2 + \sigma_n^2)
$$

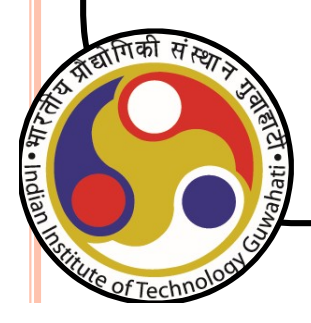

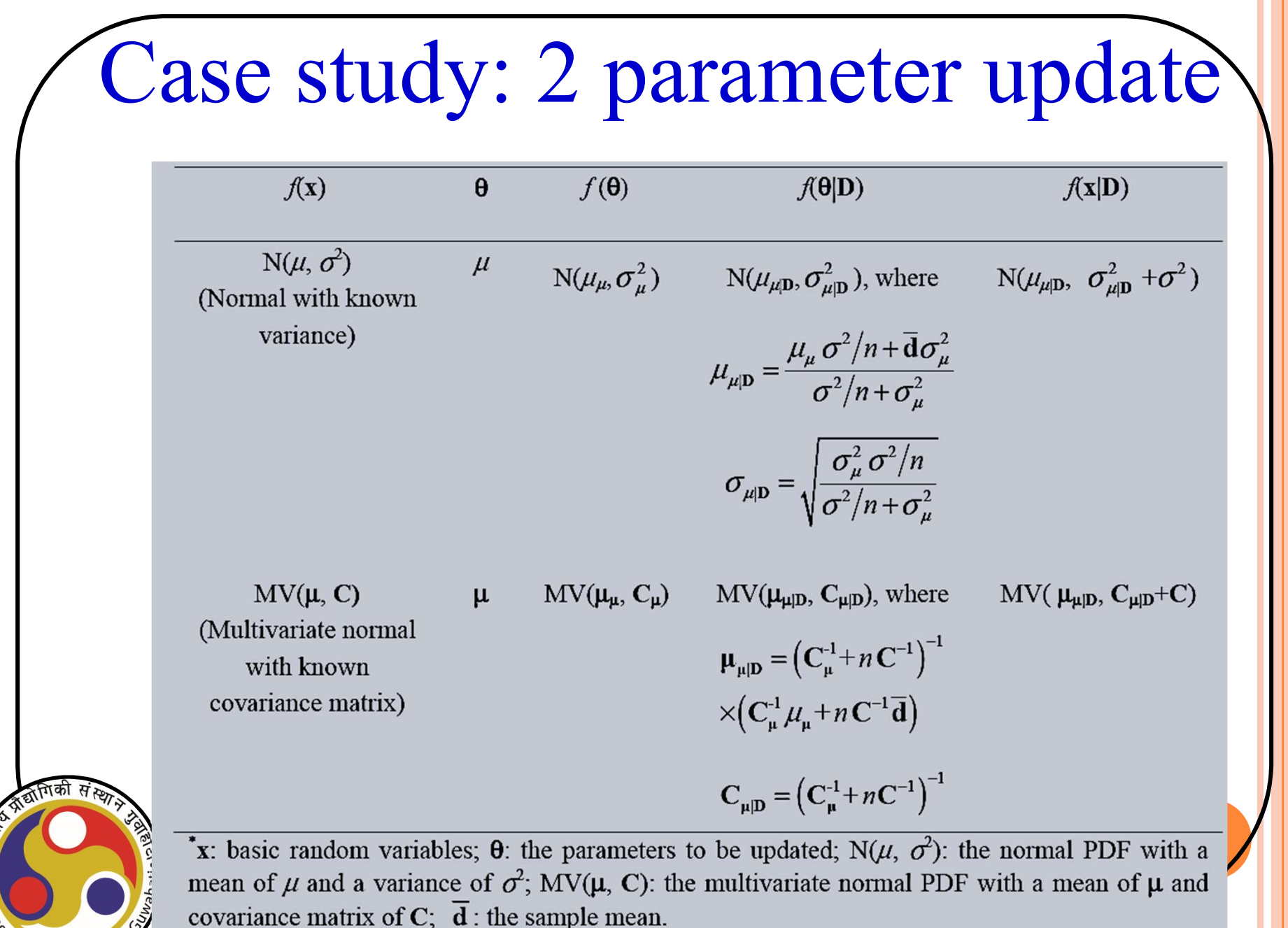

38

 $01 - 09 - 20$ 

# Case study: 2 parameter update

Let  $\mathbf{x} = \{c, \varphi\}$  with c and  $\varphi$  denoting the cohesion (kPa) and the friction angle (°) of the soil, respectively. Suppose that at a site x follow the bivariate normal distribution with a mean of  $\mu$  and a covariance matrix of C = {16 0; 0 9}. The prior knowledge about  $\mu$  is that it is normally distributed with a mean of  $\mu_{\mu} = \{12, 28\}^T$  and a covariance matrix of  $C_{\mu} = [9 \ 0; 0 \ 8]$ .

### Known:

Unknown:

 $\mu$ 

Data covariance matrix:  $C = [160;$ 0 9];

Hyperparameters:  $\mu_{\mu}$  and  $C_{\mu}$ 

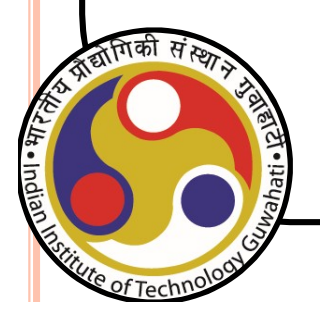

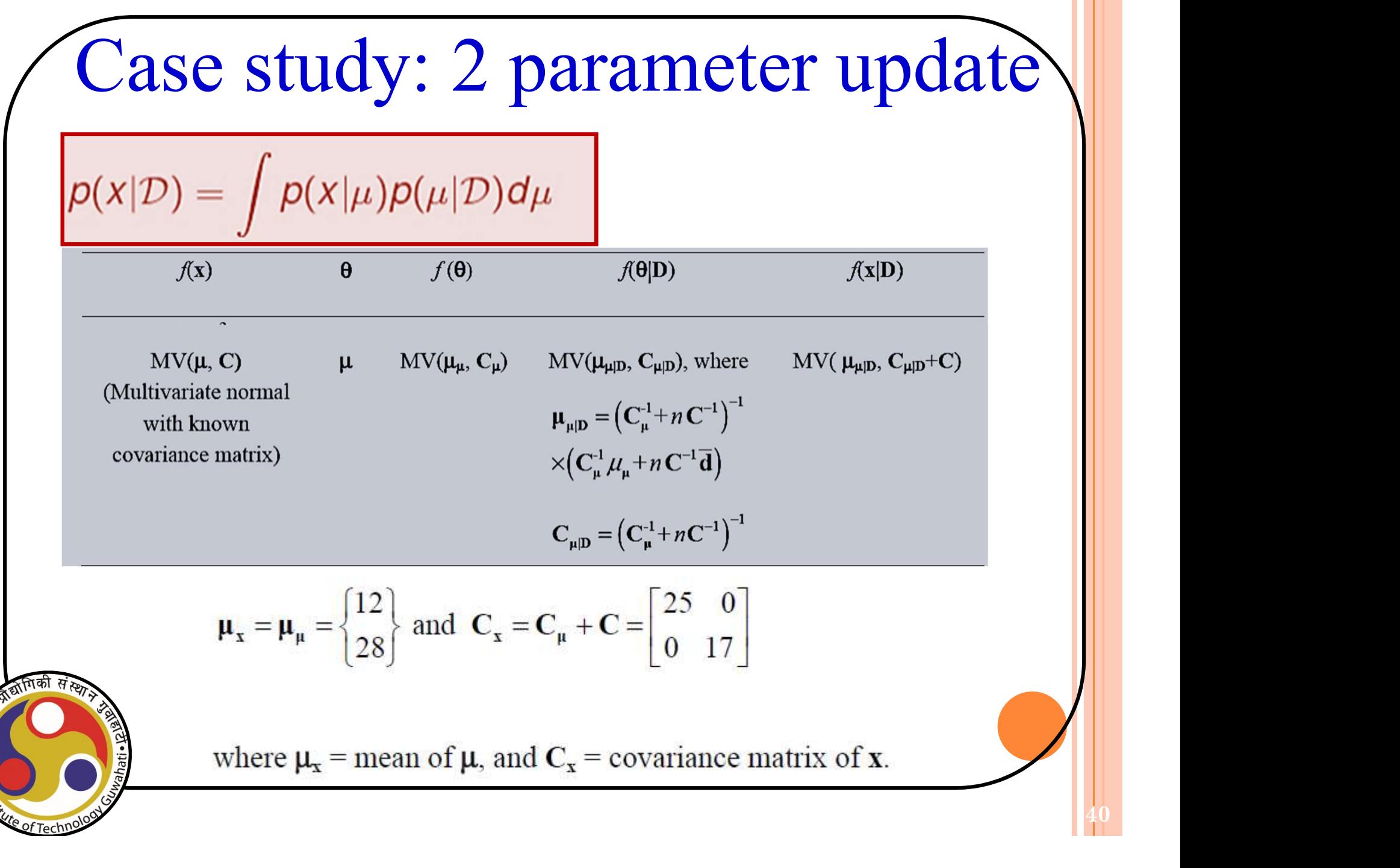

# Case study: 2 parameter update

Suppose *n* values of  $\{c, \varphi\}$  are observed, as shown in Table

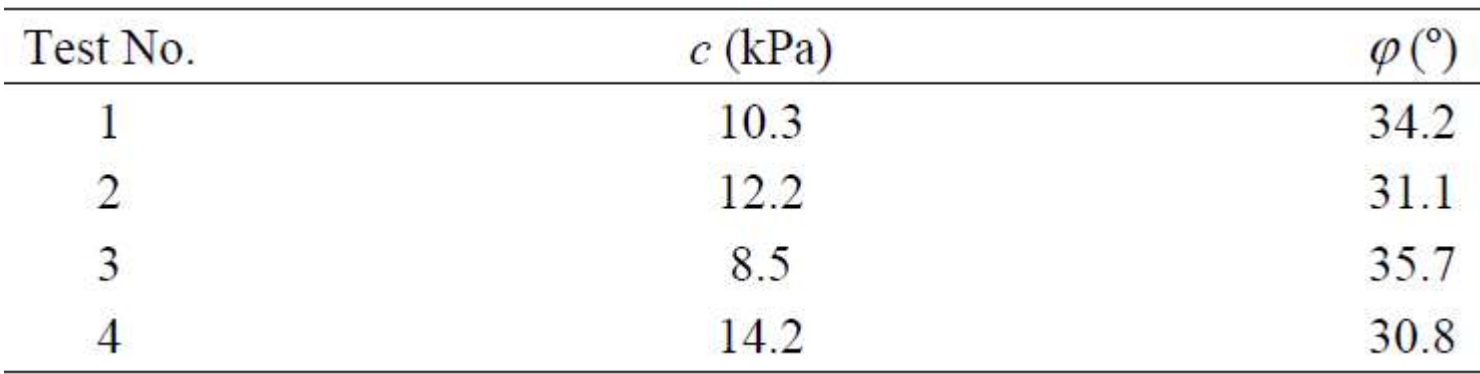

What are we trying to seek here?

Ans: Parameter update ( i.e. mean update).

So what is the type of information we are looking at ?

# Case study: 2 parameter update

The sample mean of the measured data in Table is:

$$
\overline{\mathbf{d}} = \begin{cases} 11.3 & 32.95 \end{cases}^T
$$

posterior mean  $(\mu_{\mu|D})$  and posterior covariance matrix  $(C_{\mu|D})$  of  $\mu$ 

$$
\mu_{\mu|D} = (C_{\mu}^{1} + nC^{-1})^{-1} (C_{\mu}^{1}\mu_{\mu} + nC^{-1}\overline{d})
$$
\n
$$
= \left[\begin{bmatrix} 9 & 0 \\ 0 & 8 \end{bmatrix}^{1} + 4 \times \begin{bmatrix} 16 & 0 \\ 0 & 9 \end{bmatrix}^{-1} \right)^{-1} \times \left[\begin{bmatrix} 9 & 0 \\ 0 & 8 \end{bmatrix}^{-1} \times \begin{bmatrix} 12 \\ 28 \end{bmatrix} + 4 \times \begin{bmatrix} 16 & 0 \\ 0 & 9 \end{bmatrix}^{-1} \times \begin{bmatrix} 11.3 \\ 32.95 \end{bmatrix}\right] = \begin{bmatrix} 11.515 \\ 31.863 \end{bmatrix}
$$
\n
$$
C_{\mu|D} = (C_{\mu}^{1} + nC^{-1})^{-1} = \left[\begin{bmatrix} 9 & 0 \\ 0 & 8 \end{bmatrix}^{-1} + 4 \times \begin{bmatrix} 16 & 0 \\ 0 & 9 \end{bmatrix}^{-1}\right]^{-1} = \begin{bmatrix} 2.769 & 0 \\ 0 & 1.756 \end{bmatrix}
$$

43

# Case study: 2 parameter update

posterior mean  $(\mu_{\mu|D})$  and posterior covariance matrix  $(C_{\mu|D})$  of  $\mu$ 

$$
\mu_{\mu|D} = (C_{\mu}^{1} + nC^{-1})^{-1} (C_{\mu}^{1}\mu_{\mu} + nC^{-1}\overline{d})
$$
\n
$$
= \left[\begin{bmatrix} 9 & 0 \\ 0 & 8 \end{bmatrix}^{-1} + 4 \times \begin{bmatrix} 16 & 0 \\ 0 & 9 \end{bmatrix}^{-1} \right]^{-1} \times \left[\begin{bmatrix} 9 & 0 \\ 0 & 8 \end{bmatrix}^{-1} \times \begin{bmatrix} 12 \\ 28 \end{bmatrix} + 4 \times \begin{bmatrix} 16 & 0 \\ 0 & 9 \end{bmatrix}^{-1} \times \begin{bmatrix} 11.3 \\ 32.95 \end{bmatrix} \right] = \begin{bmatrix} 11.515 \\ 31.863 \end{bmatrix}
$$
\n
$$
C_{\mu|D} = (C_{\mu}^{1} + nC^{-1})^{-1} = \left[\begin{bmatrix} 9 & 0 \\ 0 & 8 \end{bmatrix}^{-1} + 4 \times \begin{bmatrix} 16 & 0 \\ 0 & 9 \end{bmatrix}^{-1} \right]^{-1} = \begin{bmatrix} 2.769 & 0 \\ 0 & 1.756 \end{bmatrix}
$$

posterior statistics of x

$$
\mathbf{\mu}_{\mathbf{x}|\mathbf{D}} = \mathbf{\mu}_{\mu|\mathbf{D}} = \begin{cases} 11.515 \\ 31.863 \end{cases}, \ \mathbf{C}_{\mathbf{x}|\mathbf{D}} = \mathbf{C}_{\mu|\mathbf{D}} + \mathbf{C} = \begin{bmatrix} 16 & 0 \\ 0 & 9 \end{bmatrix} + \begin{bmatrix} 2.769 & 0 \\ 0 & 1.756 \end{bmatrix} = \begin{bmatrix} 18.769 & 0 \\ 0 & 10.756 \end{bmatrix}
$$

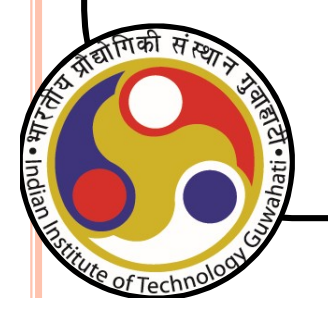

44

# Case study: 2 parameter update

Numerical implementation

Posterior statistics

$$
\mu_{i|\mathbf{D}} = \int \theta_i f(\theta_i \mid \mathbf{D}) \, d\theta_i
$$

$$
\sigma_{i|\mathbf{D}}^2 = \int (\theta_i - \mu_{i|\mathbf{D}})^2 f(\theta_i | \mathbf{D}) d\theta_i
$$

 $\text{COV}(\theta_i, \theta_j | \mathbf{D}) = \iint (\theta_i - \mu_{i|D}) (\theta_j - \mu_{j|D}) f(\theta_i, \theta_j | \mathbf{D}) d\theta_i d\theta_j$ 

where  $f(\theta_i|\mathbf{D})$  = posterior PDF of the *i*th element of  $\theta$ ,  $f(\theta_i, \theta_j|\mathbf{D})$  = posterior joint PDF of  $\theta_i$  and  $\theta_j$ ,  $\mu_{i\mathbf{D}}$  = posterior mean of  $\theta_i$ ,  $\sigma_{i\mathbf{D}}$  = posterior standard deviation of  $\theta_i$ , and COV( $\theta_i$ ,  $\theta_j|\mathbf{D}$ ) = posterior covariance of  $\theta_i$  and  $\theta_j$ , respectively.

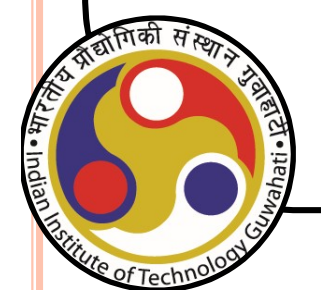

Case study: 2 parameter update

01-09-2018

45

Numerical implementation using grid integration

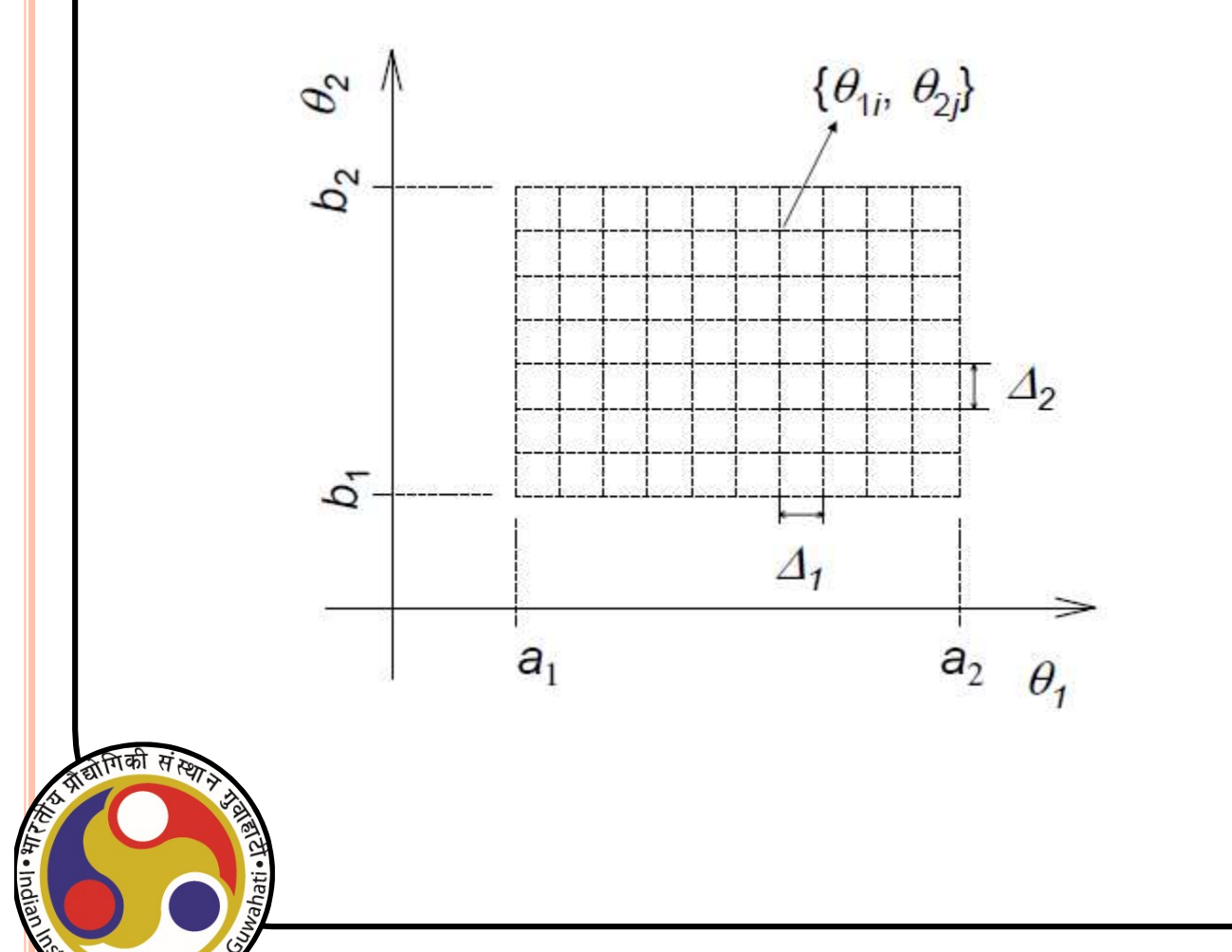

# Case study: 2 parameter update

Let  $q(\theta_{ij})$  denote the value of the unnormalized posterior PDF at the point  $\theta_{ij} = {\theta_{1i}, \theta_{2j}}$ , where  $\theta_{1i}$  denotes the *i*th point of  $\theta_1$ , and  $\theta_{2i}$  denote the *j*th point of  $\theta_2$ . The values of the  $f(\theta_1, \theta_2 | \mathbf{D})$ ,  $f(\theta_1 | \mathbf{D})$  and  $f(\theta_2 | \mathbf{D})$  can be evaluated on discrete points using the following equations

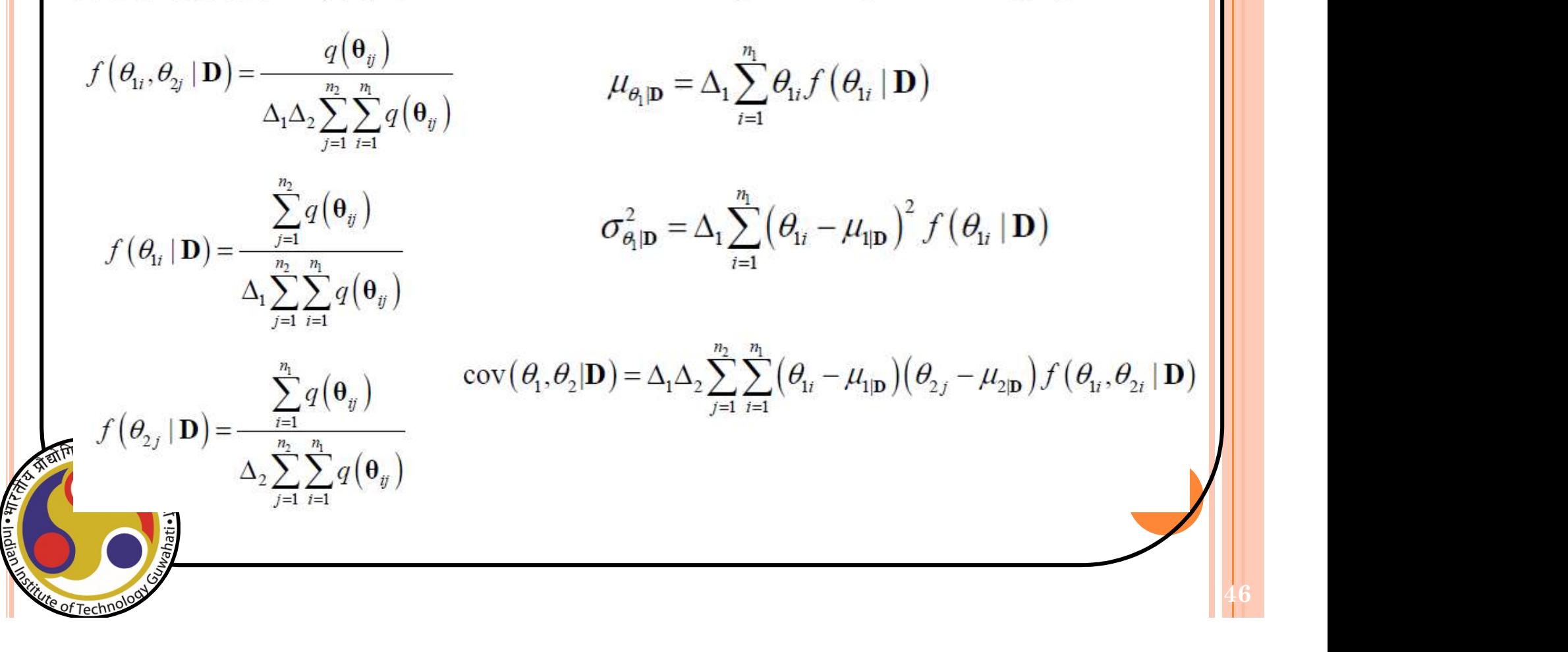